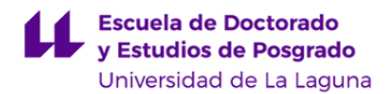

# **Escuela de Doctorado y Estudios de Posgrado**

## **Máster Universitario en Análisis Aplicado para las Ciencias Sociales**

**GUÍA DOCENTE DE LA ASIGNATURA :**

**El uso de herramientas Sistemas de Información Geográfico (GIS) en Ciencias Sociales (2023 - 2024)**

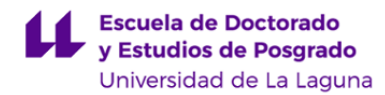

#### **1. Datos descriptivos de la asignatura**

**Asignatura: El uso de herramientas Sistemas de Información Geográfico (GIS) en Ciencias Sociales Código: 835991109**

- Centro: **Escuela de Doctorado y Estudios de Postgrado**
- Lugar de impartición: **Facultad de Ciencias Sociales y de la Comunicación**
- Titulación: **Máster Universitario en Análisis Aplicado para las Ciencias Sociales**
- Plan de Estudios: **2023 (M597) (Publicado en 2023-01-03)**
- Rama de conocimiento: **Ciencias Sociales y Jurídicas**
- Itinerario / Intensificación:
- Departamento/s:

#### **[Geografía e Historia](https://www.ull.es/departamentos/geografia-e-historia/)**

- Área/s de conocimiento:
	- **Análisis Geográfico Regional**
- Curso: **1**
- Carácter: **Obligatoria**
- Duración: **Primer cuatrimestre**
- Créditos ECTS: **3,0**
- Modalidad de impartición: **Presencial**
- Horario: **Enlace al horario**
- Dirección web de la asignatura: **<http://www.campusvirtual.ull.es>**
- Idioma: **Español**

#### **2. Requisitos de matrícula y calificación**

No hay requisitos

#### **3. Profesorado que imparte la asignatura**

**Profesor/a Coordinador/a: [JOSE RAMON VERA GALVAN](http://www.ull.es/apps/guias/guias/view_teacher_niu/1020/jrvera/)**

- Grupo:

#### **General**

- Nombre: **JOSE RAMON**
- Apellido: **VERA GALVAN**
- Departamento: **Geografía e Historia**
- Área de conocimiento: **Análisis Geográfico Regional**

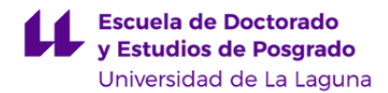

#### **Contacto**

- Teléfono 1: **922317746**
- Teléfono 2:
- Correo electrónico: **jrvera@ull.es**
- Correo alternativo:
- Web: **<http://www.campusvirtual.ull.es>**

**Tutorías primer cuatrimestre:**

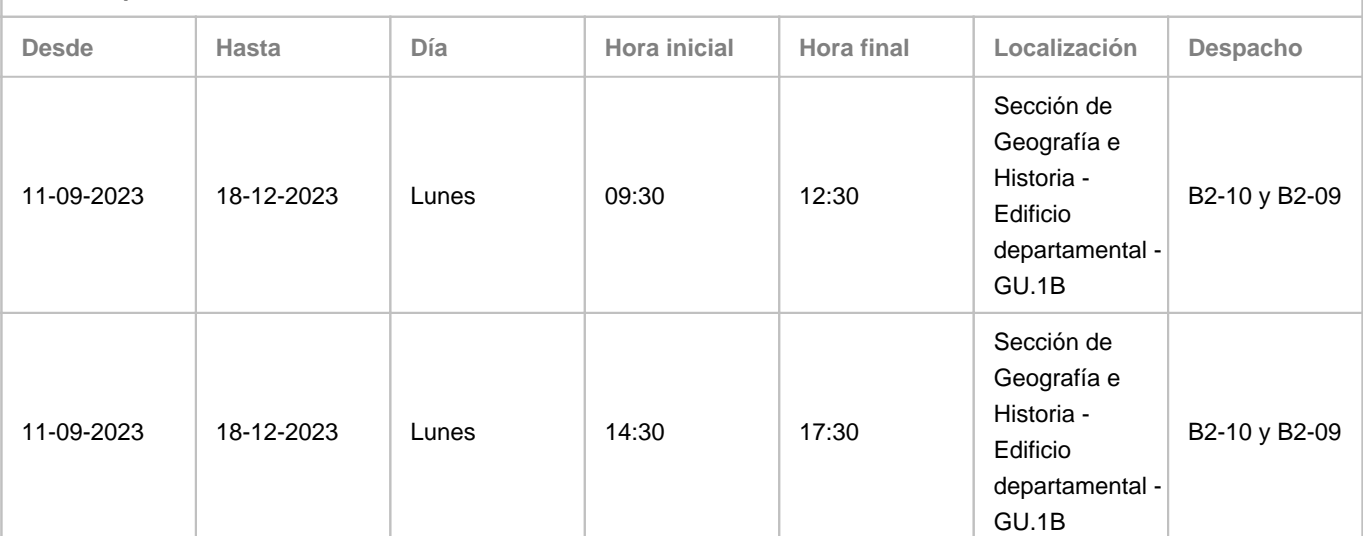

Observaciones: Se recomienda confirmación de asistencia vía email. Si, por causa sobrevenida, fuera necesario un cambio puntual, se notificará vía aula virtual. Previa solicitud vía e-mail, es posible realizar cambios puntuales. Se contempla la modificación puntual por causa sobrevenida y por la necesidad de atender concentraciones de la demanda de consultas. Localización alternativa 1: Aulario de Guajara - GU.1E. Localización alternativa 2: Google Meet. Se empleará la videoconferencia en casos, debidamente justificados, en los que no sea posible la atención presencial.

**Tutorías segundo cuatrimestre:**

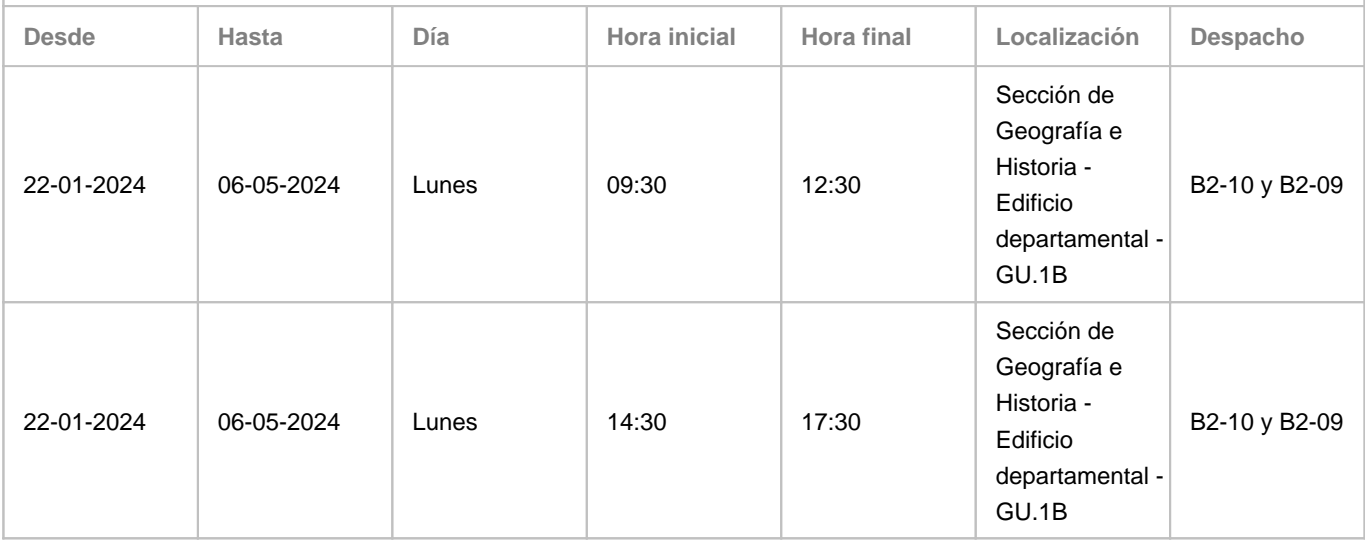

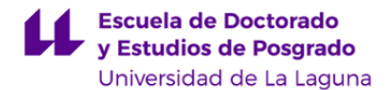

Observaciones: Se recomienda confirmación de asistencia vía email. Si, por causa sobrevenida, fuera necesario un cambio puntual, se notificará vía aula virtual. Previa solicitud vía e-mail, es posible realizar cambios puntuales. Se contempla la modificación puntual por causa sobrevenida y por la necesidad de atender concentraciones de la demanda de consultas. Localización alternativa 1: Aulario de Guajara - GU.1E. Localización alternativa 2: Google Meet. Se empleará la videoconferencia en casos, debidamente justificados, en los que no sea posible la atención presencial.

#### **Profesor/a: [MIGUEL ANGEL MEJIAS VERA](http://www.ull.es/apps/guias/guias/view_teacher_niu/1020/mmejias/)**

- Grupo:

#### **General**

- Nombre: **MIGUEL ANGEL**

- Apellido: **MEJIAS VERA**
- Departamento: **Geografía e Historia**
- Área de conocimiento: **Análisis Geográfico Regional**

#### **Contacto**

### - Teléfono 1: **922317745**

- Teléfono 2:
- Correo electrónico: **mmejias@ull.es**
- Correo alternativo:

#### - Web: **<http://www.campusvirtual.ull.es>**

**Tutorías primer cuatrimestre:**

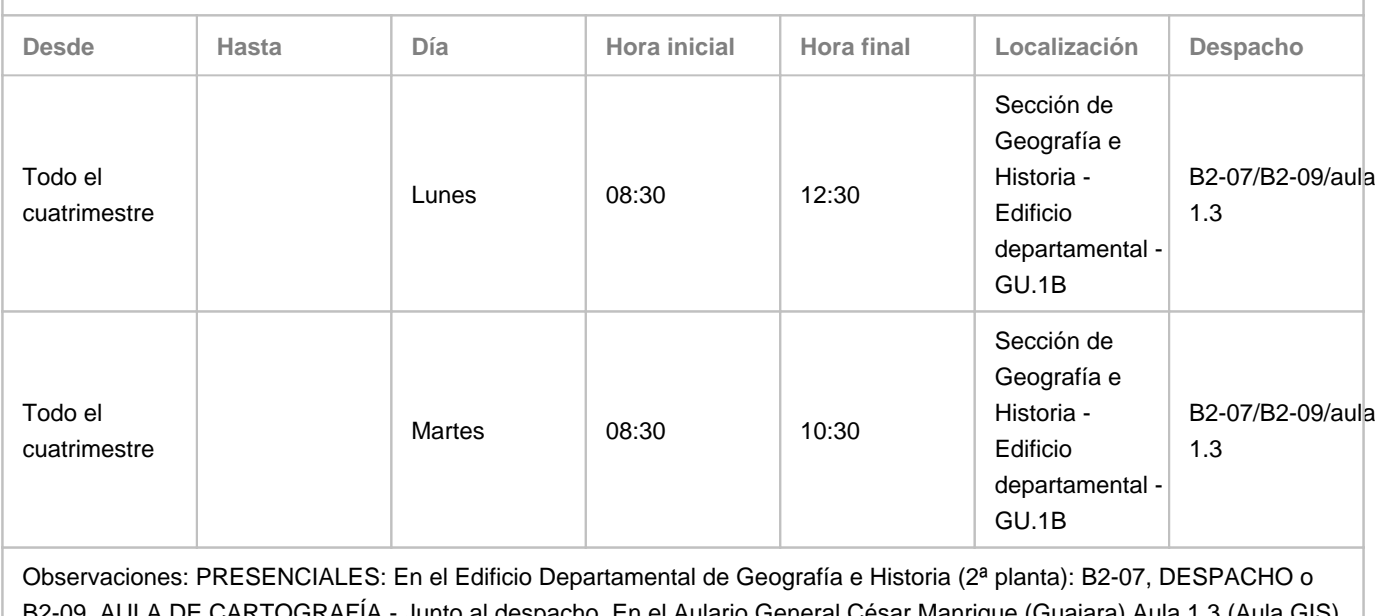

B2-09, AULA DE CARTOGRAFÍA - Junto al despacho. En el Aulario General César Manrique (Guajara) Aula 1.3 (Aula GIS). VIRTUALES: Las tutorías del lunes entre las 10.30 y 12.30 se realizarán en línea a través de Google Meet. Programa de Apoyo a la Docencia Presencial mediante herramientas TIC. Modalidad B: Tutorías on line **Tutorías segundo cuatrimestre:**

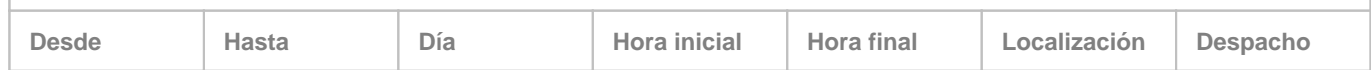

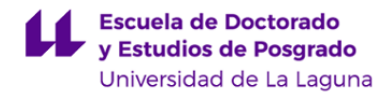

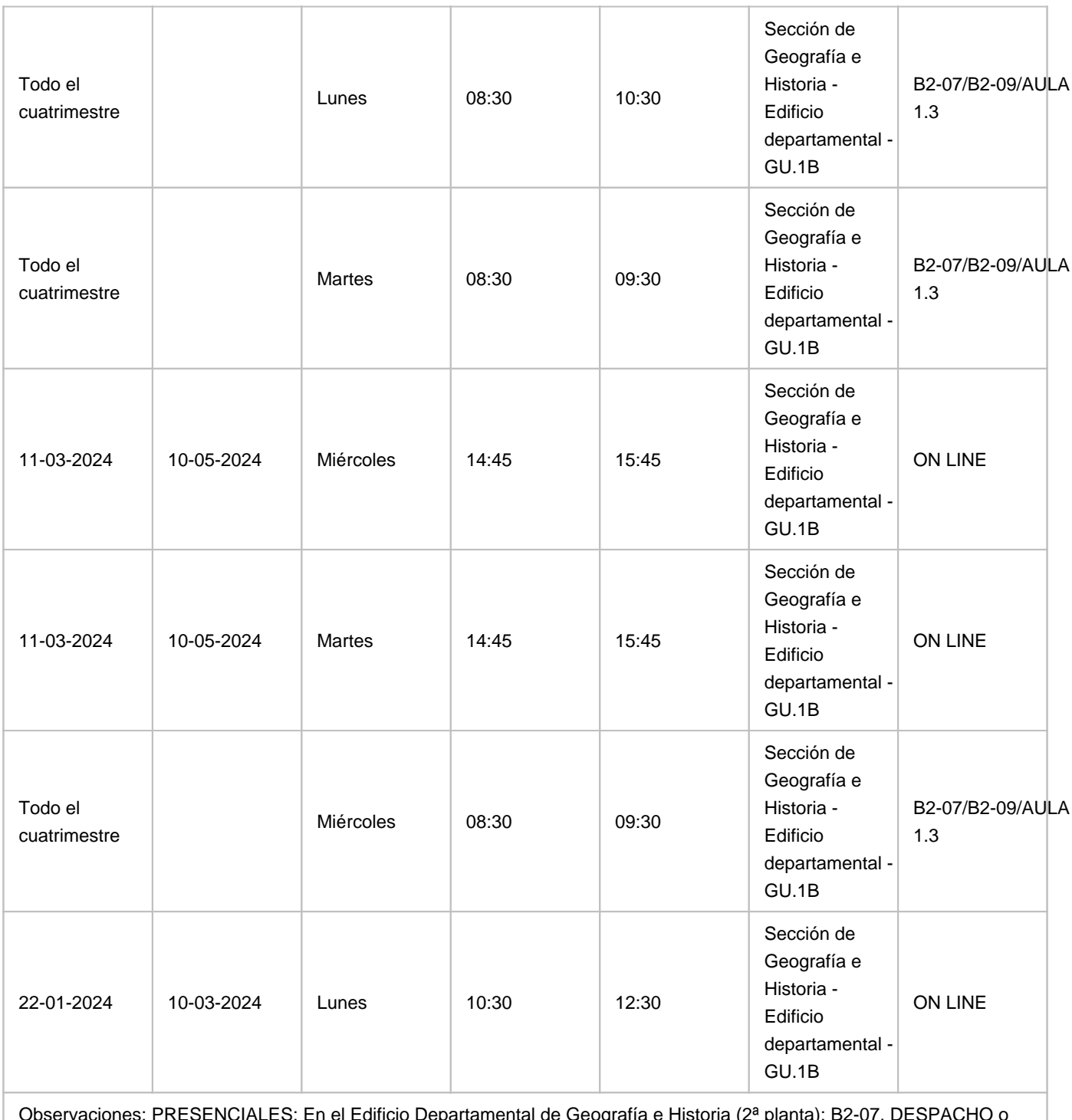

Observaciones: PRESENCIALES: En el Edificio Departamental de Geografía e Historia (2ª planta): B2-07, DESPACHO o B2-09, AULA DE CARTOGRAFÍA - Junto al despacho. En el Aulario General César Manrique (Guajara) Aula 1.3 (Aula GIS). VIRTUALES: Las tutorías online se realizarán en línea a través de Google Meet. Programa de Apoyo a la Docencia Presencial mediante herramientas TIC. Modalidad B: Tutorías on line

**4. Contextualización de la asignatura en el plan de estudio**

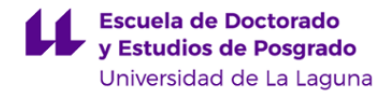

Bloque formativo al que pertenece la asignatura: **Módulo III: Información geográfica y uso de datos masivos en Ciencias Sociales**

Perfil profesional:

#### **5. Competencias**

**Generales**

**CG4** - Conocer y aplicar programas de análisis de datos que permitan analizar y resolver cuestiones complejas en el ámbito de las ciencias sociales

**CG6** - Conocer y aplicar nuevas herramientas tecnológicas y del tratamiento masivo de información y de georreferenciación para analizar cuestiones sociales y medioambientales

#### **Básicas**

**CB6** - Poseer y comprender conocimientos que aporten una base u oportunidad de ser originales en el desarrollo y/o aplicación de ideas, a menudo en un contexto de investigación

**CB7** - Que los estudiantes sepan aplicar los conocimientos adquiridos y su capacidad de resolución de problemas en entornos nuevos o poco conocidos dentro de contextos más amplios (o multidisciplinares) relacionados con su área de estudio

**CB8** - Que los estudiantes sean capaces de integrar conocimientos y enfrentarse a la complejidad de formular juicios a partir de una información que, siendo incompleta o limitada, incluya reflexiones sobre las responsabilidades sociales y éticas vinculadas a la aplicación de sus conocimientos y juicios

#### **Transversales**

**T1** - Ser capaz de liderar equipos, promoviendo el libre intercambio de ideas y experiencias, la búsqueda de soluciones y el compromiso con la excelencia

#### **Específicas**

**CE11** - Comprender y aplicar herramientas de sistemas de información geográfica para aplicaciones en ciencias sociales **CE13** - Conocer y comprender ejemplos de aplicaciones reales de sistemas de información geográficos y de uso masivo de datos para resolver problemas económicos y sociales.

**CE18** - Aplicar tecnologías y plataformas de computación en el ámbito de la información geográfica, en contextos de aplicaciones en ciencias sociales.

#### **6. Contenidos de la asignatura**

**Contenidos teóricos y prácticos de la asignatura**

Profesor: Miguel Ángel Mejías Vera, teoría y práctica Profesor: José Ramón Vera Galván, teoría y práctica

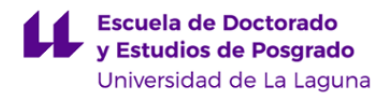

#### **General**

Conceptos fundamentales en Información Geográfica (IG) y economía del conocimiento. Captura de datos y gestión de datos. Problemas de información geográfica: analítica, modelado y programación y desarrollo. Información geográfica como cartografía y visualización: consideraciones respecto de los datos y fundamentos en el diseño de mapas. Relaciones entre la sociedad-IG y aplicaciones de dominio. Tecnologías y plataformas de computación en el ámbito de la información geográfica (GI): nucleares y emergentes.

#### **Bloques**

Los bloques de actividades se han diseñado como situaciones de aprendizaje características. En cada situación se incluyen, integrados, aspectos prácticos y teóricos.

**A Definición**. Fundamentos y conceptos de cartografía y tecnologías de la información geográfica.

Visualización de datos. Por geometrías (vector, celdillas, superficies), por tipos de datos (geometría, texto, entero corto y largo, decimal flotante y doble).

Definición de problemas como conjuntos de datos. Modelado conceptual y geometrías básicas.

Modelos de objetos y datos. Modelado de geometrías básicas. Esquema espacial.

Legislación y normas de calidad aplicables. Iniciación a las normas UNE aplicables. Calidad de la información geográfica: principios. Metadatos: fundamentos, vectores. Esquema espacial.

Lenguajes aplicables. Iniciación al lenguaje de modelado UML.

**B Procesamiento.** Elaboración de estudios geo-territoriales con gestión y análisis de información geográfica. Introducción a las operaciones de geo-procesamiento en el modelo vectorial, de celdillas, superficies, atributos y otros. Operaciones básicas. En coberturas vectoriales: extracción, superposición, proximidad y estadística. En coberturas de celdillas: derivación de capas de celdillas a partir de MDT, clasificación de imágenes, interpolación. Operaciones espacio-temporales. Coberturas de eventos, cambio espacial.

**C Sistematización.** Estructura de datos geográficos y alfanuméricos. Inventario y sistematización de bases de datos geográficas

Edición de conjuntos de datos: geometría, atributos. Coberturas de puntos, líneas, polígonos. Coberturas de celdillas. Tablas de atributos. Creación de campos, selección manual, por atributos y espacial, y cálculo básico.

Tipos de datos. Tipos de datos en Sistemas de Información Geográfica. Servicios WMS y descargas. Proveedores locales, nacionales e internacionales de IG y Datos Abiertos de referencia. Introducción a SQL en el GIS. Formatos de fichero característicos y más empleados.

Propiedades de los conjuntos de datos. Información básica, nombre, localización, sistema de referencia de coordenadas. Consulta de metadatos y edición muy limitada de campos obligatorios.

Sistematización de la GI en un catálogo. Consulta y elaboración mínima de un catálogo de fenómenos u objetos geográficos a partir de modelos.

**D Manejo**. Entornos de manejo de la IG.

Acceso guiado al manejo de aplicaciones GIS, desktop, móviles y plataformas web, con énfasis en tecnologías nucleares (bases de datos geográficos, teledetección, MDT, geodesia, topografía, fotogrametría, GPS).

Lenguaje gráfico, de consulta (expresiones simples) y de marcado aplicables. Iniciación a la automatización de procesos sin código.

Nivel de logro. Tareas simples muy guiadas.

**E Diseño.** Cartografía temática, estadística y diagramas, memorias.

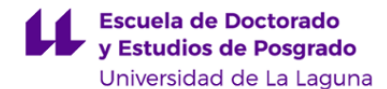

Diseño gráfico y cartográfico. Composición de hojas cartográficas y colecciones. Simbología básica, conforme J. Bertin. Implantaciones, imposiciones, componentes; nivel de organización y características de variables retinianas.

Diseño de textos. Texto estructurado. Glosario normalizado. Web: trabajo con HTML.

Diseño de informes. Introducción a los géneros y secuencias textuales de interés en el campo de la IG.

Principios generales de diseño. Introducción al empleo de normas: IG sobre representación, dibujo técnico (presentación, plegado, escalas) y accesibilidad universal.

**F Evaluación**. Conformidad y adecuación.

Técnicas de evaluación y control de calidad. Introducción a las herramientas internas de las aplicaciones GIS. Énfasis en los resultados (conformidad de coberturas). Introducción a la norma UNE nuclear (operaciones) respecto de la evaluación de la conformidad. Procedimiento y emisión de informe.

Acceso guiado al manejo de aplicaciones GIS, desktop, móviles y plataformas web, con énfasis en tecnologías nucleares (bases de datos geográficos, teledetección, MDT, geodesia, topografía, fotogrametría, GPS).

Introducción a legislación y normas de calidad aplicables de referencia.

Lenguaje gráfico, de consulta (expresiones simples) y de marcado aplicables. Iniciación a la automatización de procesos sin código.

**G Mejora**. Calidad y mejoras practicables.

Mejoras en procedimientos. Estandarización y automatización. Principios de calidad de la información geográfica. Mejoras en productos. Conformidad con normas aplicables y adecuación a requisitos de usuarios finales. Errores y tolerancias.

Mejoras en organización. Metadatos y perfiles. directiva INSPIRE. Mejoras en la definición de problemas y modelos de datos. Vocabularios.

**Actividades a desarrollar en otro idioma**

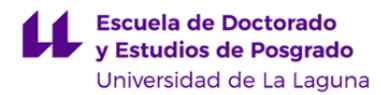

#### **Actividades**

Leer

- Documentación relativa a varios aspectos ambientales, European Landscape Convention y Sostenibilidad.
- Manuales de ayuda de aplicación y documentos técnicos.
- Libros y artículos de revistas científicas seleccionados para consulta. Websites de referencia.

Escribir

- Fichas de documentación (metadatos) de la GI (Geographic Information).
- Comentarios técnicos (estadísticos y similares).

Escuchar

- Vídeos de interés empleados para ilustrar conceptos.
- Hablar (producción e interacción)
- Presentación de proyecto (producción).
- Defensa de proyecto (interacción).

Manejar aplicaciones empleadas (QGIS, ArcGIS, etcétera), siempre que sea posible, instaladas en inglés. El alumno trabaja y desarrolla las competencias en el campo semántico de la materia. Se dedican a estas actividades, al menos, 0.3 ECTS: actividad presencial (3 horas), que se acompaña de actividad autónoma (4,5 horas), lo que produce un total de 7,5 horas de exposición para los estudiantes.

## **Método**

El trabajo con el inglés se realiza en un ambiente English as a Medium of Instruction (EMI). Se emplean métodos activos y competenciales.

#### **Criterios de evaluación**

En conformidad con el ambiente EMI, se evalúa (y se revisa), pero no se califica de modo independiente a la materia disciplinar. Los instrumentos de evaluación son los disciplinares, proyecto y portafolio, que contienen unidades o subunidades para desarrollar en inglés. Los criterios de evaluación (revisión) son, como para la materia TIG, conformidad con norma aplicable y adecuación al uso. Además de las referencias más generales, como el CEFRL, o los diccionarios Oxford y Cambridge, se consideran referencias más específicas del ámbito de la tecnología de la información y de las TIG en particular.

#### **Referencias**

Se tendrá como referencia el constructo Cognitive Discourse Function (CDF), adaptado a las particularidades de la materia y la realización del proyecto.

Se tendrán como referencia los descriptores del [Common European Framework of Reference for Languages](https://www.coe.int/en/web/common-european-framework-reference-languages/level-descriptions), niveles B1-B2.

BREEZE, R. y DAFOUZ, E., 2017. Constructing complex Cognitive Discourse Functions in higher education: An exploratory study of exam answers in Spanish- and English-medium instruction settings. System [en línea], vol. 70, pp. 81-91. [Consulta: 1 julio 2022]. ISSN 0346-251X. DOI [10.1016/j.system.2017.09.024](https://doi.org/10.1016/j.system.2017.09.024). Disponible en: [https://www.sciencedirect.com/science/article/pii/S0346251X17305055.](https://www.sciencedirect.com/science/article/pii/S0346251X17305055)

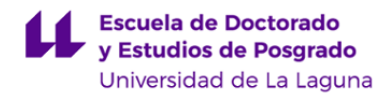

#### **7. Metodología y volumen de trabajo del estudiante**

**Modelo de Enseñanza Centrada en el Alumnado**

Aplica el Modelo de Enseñanza Centrada en el Alumnado (MECA - ULL) , Aprendizaje basado en Portafolios

#### **Descripción**

#### **Actividades**

Todas las actividades realizadas, presentaciones y demostraciones del profesor, problemas propuestos, ejercicios de operaciones, etcétera, están orientadas a la construcción de un proyecto. Los aspectos teóricos y prácticos están integrados. El proyecto estará constituido por una parte general anterior (PGA), compuesta por 5 unidades obligatorias (definición, procesamiento, sistematización, diseño, evaluación), materializada como colección de IG (base de datos, mapas), y una parte general posterior, (PGP), optativa, compuesta por 2 aspectos específicos (manejo, mejora), y otros aspectos generales (texto, estadísticas, gráficos, etc.), materializada como memoria.

El portafolio es el borrador del proyecto, de una parte, y la presentación HTML de los mejores resultados obtenidos por el estudiante, de otra parte. Mientras que en el proyecto se enfatiza el producto final, en el portafolio se atiende al proceso y su impacto en el aprendizaje.

En la sesión guiada (presencial o no presencial) se trabaja la interfaz de la aplicación y las operaciones de interés; seguidamente, se proponen ejercicios soportados por distintos medios en el AV, primero más conducidos por el profesor, luego más autónomos, con el profesor como apoyo. En las sesiones de trabajo autónomo, el estudiante completa y extiende lo que ya ha trabajado, anteriormente, en las sesiones guiadas, siempre con el soporte de los recursos disponibles en el Aula Virtual. Las tutorías actúan como trabajo de enlace entre el trabajo guiado y el trabajo autónomo. Se fomenta así el trabajo autónomo.

#### **Métodos**

Las unidades-partes o fases del proyecto hacen énfasis en los resultados previstos que, a su vez, materializan de manera integrada las competencias. La elaboración del proyecto (y el portafolio) ocupa la totalidad del tiempo; en otras palabras, toda la actividad realizada está orientada al proyecto. En las últimas sesiones de clase y tutoría se acomete el trabajo de ensamblaje final de las partes. Empleamos el método denominado «project-based learning», relacionado con el concepto activista «aprender haciendo».

El proyecto se complementa con el portafolio (portfolio website, portfolio method), adecuado para realzar los aspectos personales y profesionales de los alumnos. El portafolio es un dispositivo naturalizado ya en el ámbito del ejercicio profesional del diseño. Se trata aquí de realizar un ejercicio de configuración de marca personal (personal branding), acompañado por la correspondiente reflexión sobre el aprendizaje en curso, los objetivos de desarrollo personal y profesional y los desafíos que conllevan. El portafolio refuerza el proceso de personalización del aprendizaje.

El trabajo tiene soporte en los recursos disponibles en el Aula Virtual (modelos de productos, video-tutoriales y otros). Se garantizan la auto-regulación, la autonomía, y el aprendizaje significativo.

#### **Referencias**

Overview on Student-Centred Learning in Higher Education in Europe. ESU Online [en línea], [sin fecha]. [Consulta: 2022.07.01]. Disponible en:

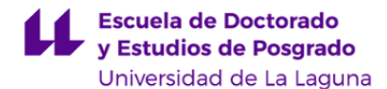

http://esu-online.org/?publication=overview-on-student-centred-learning-in-higher-education-in-europe.

COMISIÓN EUROPEA, 2013. High Level Group on the Modernisation of Higher Education :report to the European Commission on improving the quality of teaching and learning in Europe's higher education institutions [en línea]. LU: Oficina de Publicaciones de la Unión Europea. [Consulta: 1 julio 2022.07.01]. ISBN 978-92-79-30360-9. Disponible en: https://data.europa.eu/doi/10.2766/42468. NC-01-13-156-EN-C.

WILHELM, Jennifer, WILHELM, Ronald and COLE, Merryn. Creating Project-Based STEM Environments: The REAL Way [online]. Cham: Springer International Publishing, 2019. [Accessed 13 July 2022.07.01]. ISBN 978-3-030-04951-5. Available from: http://link.springer.com/10.1007/978-3-030-04952-2.

Caroline Sundberg (project coordination). Bologna with Sudent Eyes 2018. The Final Countdown. The European Students' Union (ESU). https://www.esu-online.org/wp-content/uploads/2019/02/BWSE-2018\_web\_Pages.pdf, [2022.07.01].

**Actividades formativas en créditos ECTS, su metodología de enseñanza-aprendizaje y su relación con las competencias que debe adquirir el estudiante**

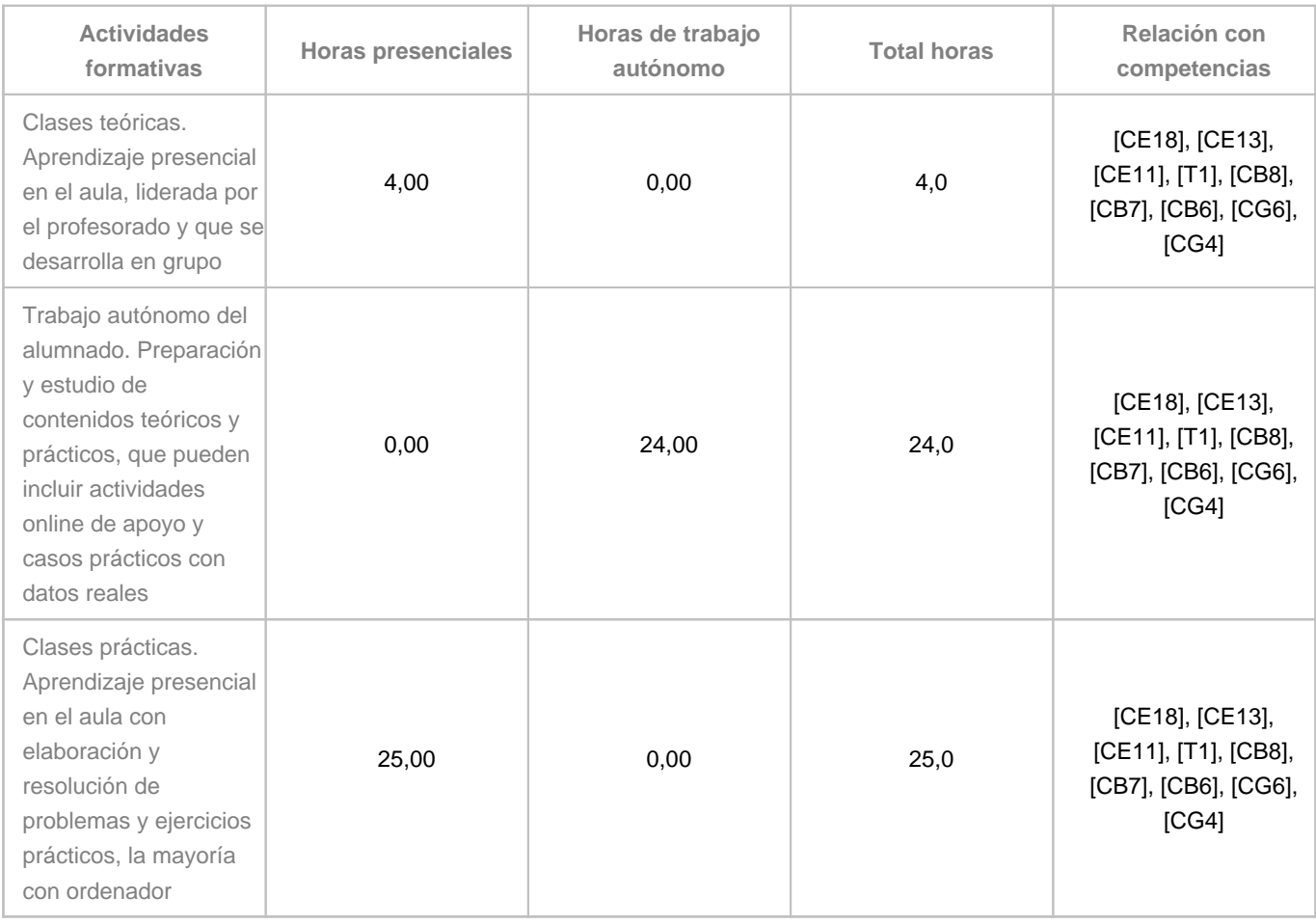

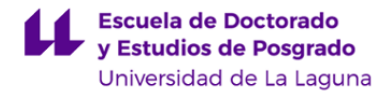

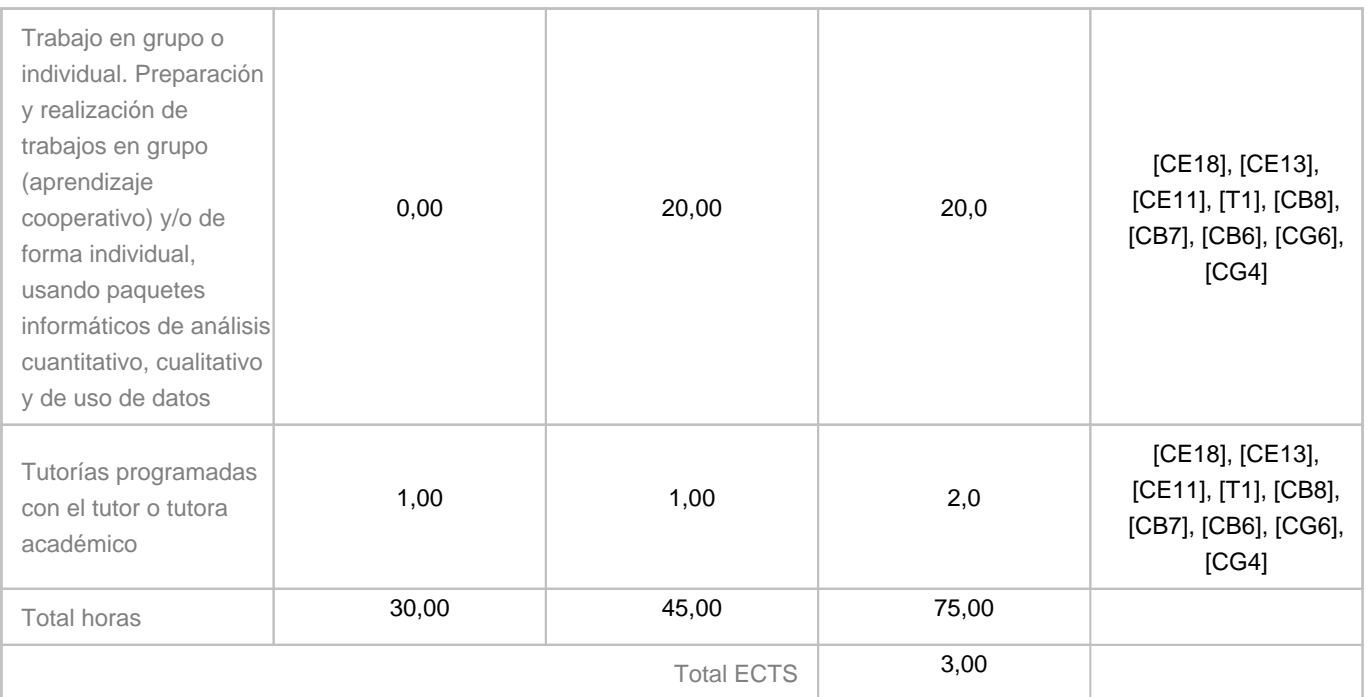

## **8. Bibliografía / Recursos**

#### **Bibliografía Básica**

Bishop, W., Tony H. Grubesic. Geographic Information Organization, Access, and Use. Switzerland, Springer International Publishing. 2016. Disponible en: [https://link-springer-com.accedys2.bbtk.ull.es/book/10.1007/978-3-319-22789-4,](https://link-springer-com.accedys2.bbtk.ull.es/book/10.1007/978-3-319-22789-4) [DOI: https://doi.org/10.1007/978-3-319-22789-4], [2022.07.01],[accesibilidad: BULL].

SIAMAK KHORRAM, STACY A.C. NELSON, FRANK H. KOCH y CYNTHIA F. VAN DER WIELE, 2012. Remote Sensing [en línea]. New York: Springer New York, NY. [Consulta: 1 julio 2022]. ISBN 978-1-4614-3103-9. Disponible en: [https://link.springer.com/book/10.1007/978-1-4614-3103-9.](https://link.springer.com/book/10.1007/978-1-4614-3103-9)

WOLFGANG KRESSE y DAVID M. DANKO, 2012. Springer Handbook of Geographic Information [en línea]. 1. Heidelberg: Springer Berlin. [Consulta: 1 julio 2022]. ISBN 978-3-540-72680-7. Disponible

en: [https://link.springer.com/book/10.1007/978-3-540-72680-7.](https://link.springer.com/book/10.1007/978-3-540-72680-7)

#### **Bibliografía Complementaria**

Blagoja Markoski. Basic Principles of Topography. Springer Geography book series. Cham, Springer. 2028. Disponible en: [https://link-springer-com.accedys2.bbtk.ull.es/book/10.1007](https://link-springer-com.accedys2.bbtk.ull.es/book/10.1007%0b/978-3-319-72147-7#about)

[/978-3-319-72147-7#about](https://link-springer-com.accedys2.bbtk.ull.es/book/10.1007%0b/978-3-319-72147-7#about), DOI [https://doi.org/10.1007/978-3-319-72147-7,](https://doi.org/10.1007/978-3-319-72147-7) [accesibilidad: 2019.07.08].

Harald Heinrichs, Pim Martens, Gerd Michelsen, Arnim Wiek (Eds.). Sustainability Science. An Introduction. Dordrecht, Springer, 2016. Disponibilidad: <https://link-springer-com.accedys2.bbtk.ull.es/book/10.1007/978-94-017-7242-6>, [DOI: [https://doi.org/10.1007/978-94-017-7242-6\]](https://doi.org/10.1007/978-94-017-7242-6), [accesibilidad: BULL], [2019.07.01].

**Otros Recursos**

AENOR - Normas UNE on-line. [en línea], [sin fecha]. [Consulta: 1 julio 2022]. Disponible en: [https://portal-aenormas-aenor-com.accedys2.bbtk.ull.es/aenor/Suscripciones/Personal/pagina\\_per\\_sus.asp#.Yr7X23aZMuV](https://portal-aenormas-aenor-com.accedys2.bbtk.ull.es/aenor/Suscripciones/Personal/pagina_per_sus.asp#.Yr7X23aZMuV).

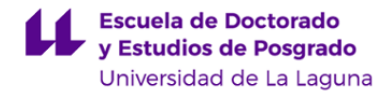

Council of Europe Landscape Convention / Official website. Council of Europe Landscape Convention [en línea], [sin fecha]. [Consulta: 1 julio 2022]. Disponible en: [https://www.coe.int/en/web/landscape/home.](https://www.coe.int/en/web/landscape/home) ESRI. ArcGIS, Pro [Ayuda, documentación]. Disponiblidad: https://pro.arcgis.com/es/pro-app/, [2018.06.13]. Infraestructura de Datos Espaciales de Canarias | IDECanarias. [en línea], [sin fecha]. [Consulta: 1 julio 2022]. Disponible en: [https://www.idecanarias.es/.](https://www.idecanarias.es/)

Bienvenido al proyecto QGIS! [en línea], [sin fecha]. [Consulta: 1 julio 2022]. Disponible

en: <https://www.qgis.org/es/site/index.html>.

GIS Mapping Software, Location Intelligence & Spatial Analytics | Esri. [en línea], [sin fecha]. [Consulta: 1 julio 2022]. Disponible en: [https://www.esri.com/en-us/home.](https://www.esri.com/en-us/home)

### **9. Sistema de evaluación y calificación**

**Descripción**

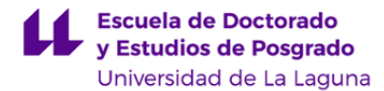

#### **Modalidades**

Contemplamos dos modalidades de evaluación alternativas y excluyentes:

- Evaluación continua y formativa, mediante proyecto-portafolio (respectivamente, 50-50 % de la calificación total, art. 4.2 REC), que consta de una parte general anterior (PGA), obligatoria, compuesta por 5 unidades (definición, procesamiento, sistematización, diseño, evaluación), que materializará la base de datos y la cartografía, y una parte general posterior (PGP), optativa, compuesta por 2 aspectos específicos (manejo, mejora) y otros aspectos generales (textos, estadísticas, gráficos, etc.), que materializará la memoria. Ambas partes, PGA y PGP, deberán realizarse durante el cuatrimestre y podrán presentarse, únicamente, en la primera convocatoria (en este caso, enero, REC, art. 4.4).
- Evaluación única, mediante examen, que consistirá en la elaboración de un micro-proyecto, compuesto por un total de 10 tareas, de las cuales: las primeras 5, obligatorias (50 % calificación total), serán seleccionadas entre las tareas de la parte general anterior (PGA), y las siguientes 5, optativas (50 % calificación total), serán seleccionadas entre las tareas de la parte general posterior (PGP). El examen se dispondrá para su realización en un máximo de 4 horas, en todas y cada una de las convocatorias.

Los alumnos que opten por la evaluación única deberán comunicarlo antes de haberse presentado a las actividades portafolio-proyecto cuya ponderación compute el 50 %, es decir, las que corresponden a la PGA, compuesta por las unidades definición, procesamiento, sistematización y diseño y evaluación, todas ellas obligatorias (REC, art. 5.5).

Los alumnos que hayan entregado para su revisión la PGA, compuesta por las 5 unidades obligatorias, que conjuntamente suponen el 50 % de la ponderación (art. 4.7 REC), se considerarán presentados en la modalidad de evaluación continua y no podrán recurrir a la evaluación única en la primera convocatoria (salvo comunicación, art. 5.5 REC).

En ambas modalidades se aplican los mismos criterios de evaluación.

#### **Criterios de calificación (certificación)**

La calificación, es decir, la certificación de la consecución de los resultados y competencias, será única y final. Se obtiene a partir de la suma de las calificaciones asignadas a las partes generales y unidades de trabaj realizadas. Es posible realizar hasta un total de 2 partes generales: 1 parte general anterior (PGA), compuesta de 5 unidades, y 1 una parte general posterior (PGP), compuesta de aspectos específicos y generales.

Cuadro 1. Puntuación de las unidades y partes

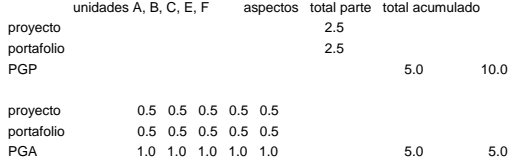

Penalización. Demoras e incumplimientos serán objeto de reducción en la calificación. La realización conforme de las unidades en segunda entrega o sucesivas, después de una primera revisión, tendrá una calificación reducida en 0.1 puntos. Ejemplos: la unidad B conforme en primera entrega será calificada con 0.5, pero, conforme en segunda y sucesivas, con 0.4 puntos.

Mejoras. La participación activa, continua y autónoma sumará hasta 1.0 puntos, que podrán: compensar las reducciones, si se obtiene al menos 4.0 puntos en la parte obligatoria; mejorar la calificación final, si es posible, una vez conseguido el aprobado; o merecer la mención MH, una vez conseguido el sobresaliente. Esta forma de participación implica la realización y presentación del trabajo en plazo y forma, como condición básica, así como la adhesión a los principios de calidad y la disposición innovadora en la aplicación del GIS al ámbito social, como condiciones complementarias.

Se asigna la calificación prevista (Cuadro 1) a la parte o unidad conforme con las especificaciones y requisitos aplicables que concretan los criterios de evaluación; en caso contrario, se asignará «cero».

La realización conforme de la parte obligatoria, constituida por la parte general anterior (PGA), que comprende las unidades A identificación, B procesamiento, C sistematización, E diseño, F evaluación, asegura la calificación «APROBADO 5.0».

alización conforme de la parte general posterior (PGP) se considera, a efectos de calificación, solo si ha resultado aprobada la parte obligatoria, constituida por la parte general anterior (PGA), que comprende las unidades A, B, C, E F.

La calificación se realiza al final del proceso de aprendizaje, a cargo del profesor. Cabe la posibilidad de asignar calificaciones provisionales y tentativas a lo largo del proceso de aprendizaje.

#### **Criterios de evaluación (revisión)**

Se contemplan dos criterios generales: 1. Conformidad, 2. Adecuación. El primero se entiende como conformidad de las unidades con las normas aplicables. El segundo se entiende como representatividad de procesos y productos respecto de sus contextos.

Como criterios particulares, destacamos: compleción, consistencia lógica, exactitud posicional, exactitud temática, calidad temporal y usabilidad (norma UNE-EN ISO 19157:2014); analogía, legibilidad y separación, y reglas de construcción, para el gráfico (Semiología Gráfica, J. Bertin), y adecuación de léxico, sintaxis, ortografía y orto-tipografía, para el texto (RAE, Oxford).

Los documentos de especificaciones y requisitos concretan los criterios aplicables, en general, para el proyecto en su conjunto y, en particular, para cada unidad o aspecto de trabajo. Están disponibles en el Aula Virtual de la asignatura y se encuentran enlazados con los recursos de ayuda.

**Tolerancias**. Cuando proceda, se establecerán las correspondientes tolerancias en especificaciones de producción y requisitos de uso.

#### **Instrumentos de evaluación**

La evaluación de la adquisición de las competencias se apoyará en dos instrumentos: 1. Proyecto, 2. Portafolio. Actúan, a la vez, como materialización de las competencias e instrumentos de evaluación (aprendizaje basado en proyectos, Project-based learning). Ambos se conciben como conjuntos articulados de partes generales y unidades de trabajo.

Se prevén, en el marco de la evaluación continua y formativa: la evaluación cero o inicial; la auto-evaluación y la evaluación por pares, en proceso, a cargo de los alumnos; y la evaluación final, como presentación y defensa del proyecto, en términos y condiciones que se especificarán.

Las partes generales y unidades del par proyecto-portafolio pueden contener una lista de comprobación, integrada en el portafolio, disponible en el Aula Virtual como cuestionario, que ha de ser superada (respuesta correcta de la mitad más una de las cuestiones) para conseguir la conformidad de la unidad. Servirán para potenciar la autoevaluación de las actividades a desarrollar, en castellano, o en otro idioma (en este caso, inglés científico-técnico). La lista de comprobación comprende aspectos relacionados tanto con la teoría como con la práctica.

El alumnado que se encuentre en la quinta o posteriores convocatorias y desee ser evaluado por un Tribunal, deberá presentar una solicitud a través del procedimiento habilitado en la sede electrónica, dirigida a la dirección de la escuela de doctorado y postgrado de la ULL. Dicha solicitud deberá realizarse con una antelación mínima de diez días hábiles al comienzo del periodo de exámenes.

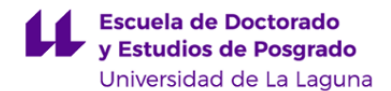

#### **Estrategia Evaluativa**

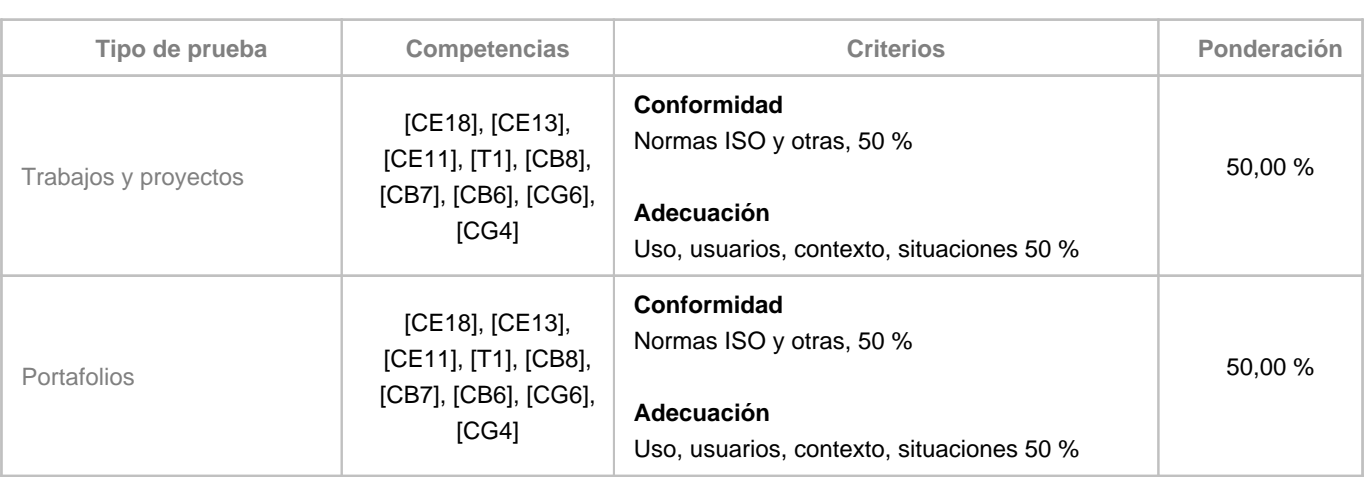

#### **10. Resultados de Aprendizaje**

Se espera que el alumnado defina un problema territorial en términos de información geográfica, sistematize información geográfica relevante como base de datos y procese la información geográfica como geo-análisis y geo-modelado, incluyendo la información no geográfica asociada, e incorporando la dimensión temporal. Además el alumnado será capaz de diseñar documentos cartográficos, textuales, e informes estadísticos asociados, además de evaluar la definición de problemas en su marco teórico y normativo en el campo del aprendizaje autónomo. Finalmente, se espera que el alumnado maneje aplicaciones, tecnologías y plataformas de computación en el ámbito de la información geográfica.

## **11. Cronograma / calendario de la asignatura**

**Descripción**

-

**Primer cuatrimestre Semana Temas Actividades de enseñanza aprendizaje Horas de trabajo presencial Horas de trabajo autónomo Total** Semana 11: | Bloque A, B Teoria y práctica Elaboración del portafolio y casos prácticos 4.00 5.00 9.00 Semana 12: Bloque B y C Teoria y práctica Elaboración del portafolio y casos prácticos 4.00 6.00 10.00 Semana 13: | Bloque C y D Teoria y práctica Elaboración del portafolio y casos prácticos  $2.00$  6.00 8.00

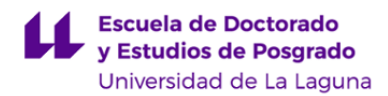

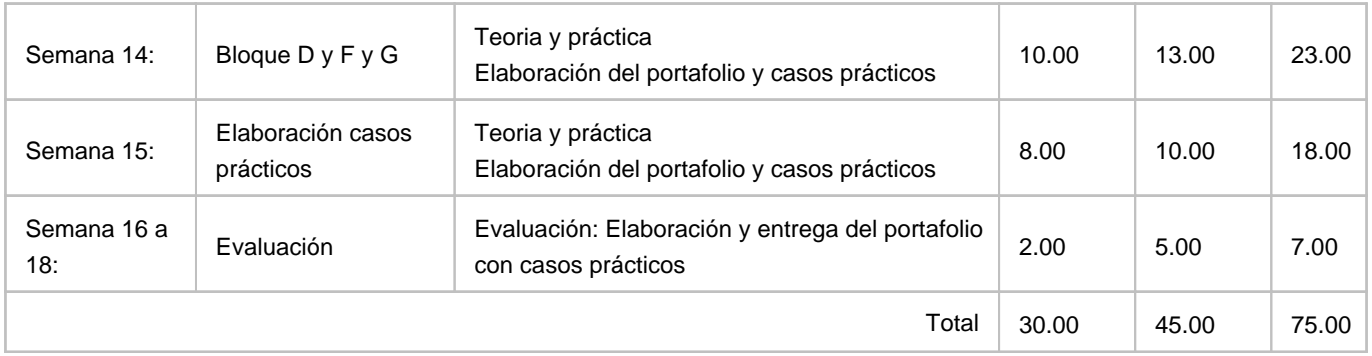